## 6.3 工事・道のり検索

工事・道のり検索では、検索の中心となる起点および検索の範囲となる半径の指定と工事 に関する条件により、本システムに登録されている工事情報を検索します。

検索結果として、工事情報、及び指定した起点から検索条件に該当した工事までの道のり (走行時間・走行距離・直線距離)が一覧表示されます。なお、検索の起点を指定する方法 については、以下の2種類がありますので、目的に応じて利用してください。

〔検索手順〕

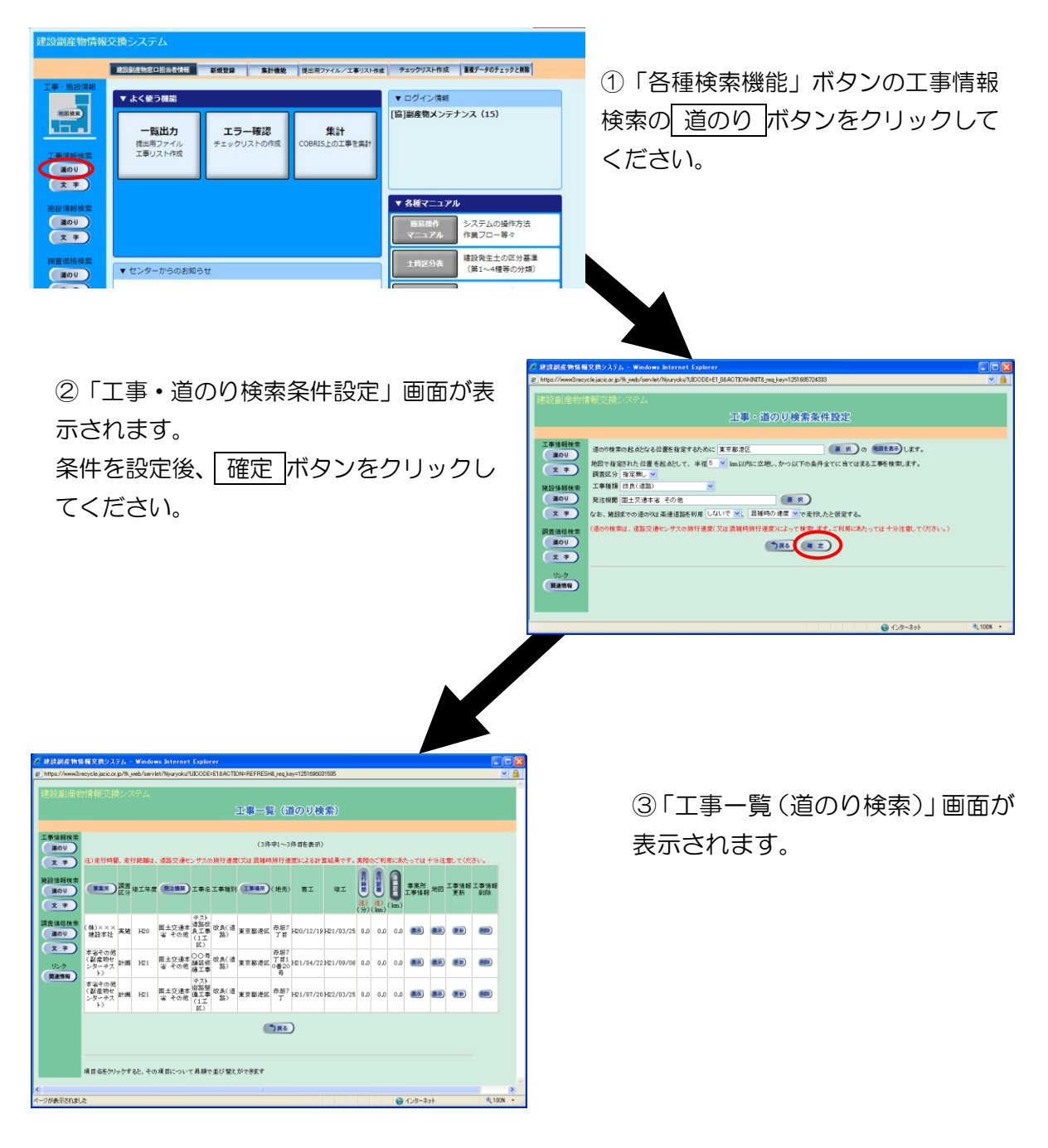